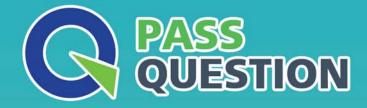

## QUESTION & ANSVER HIGHER QUALITY, BETTER SERVICE

Provide One Year Free Update! https://www.passquestion.com

## Exam : Magento 2 Certified Solution Specialist

# Title:Magento 2 Certified SolutionSpecialist

### Version : DEMO

1.A merchant wants to download a list packing slips, However, when the merchant tries to download the packing slips for a set of orders, there are no slips included for many of the orders they selected.

What does the merchant need to do to get packing slips for all of their orders?

- A. Create invoices for all of the selected orders.
- B. Specify the staff member who will pack the order
- C. Assign the orders to a specific warehouse
- D. Create shipments for all of the selected orders

#### Answer: C

2. Your customer has recently experienced a large uptick in traffic and added a second server. After the new server went online users started reporting they are losing all their products in their cart. After an engineer investigates you are told the sessions are being written to the file system while the cache is written to Redis.

Which two options will resolve the problem? Choose 2 answers

- A. Set your cart to use a custom URL
- B. Eliminate the load balancer for HTTPS traffic
- C. sessions to save to the database
- D. Set sessions to save to REDIS

#### Answer: AD

3. Your client has a new store view to support Spanish. During testing, you notice that a CMS Block Widget that appears on your English store view is not appearing on the Spanish one.

What change do you make to display the wide both store views?

A. Duplicate the CMS Block and append en-ES to the block id.

- B. Update the CMS Block and select the language from the Locate multi-select.
- C. Update the CMS Block and select the language from the Locate multi-select.

D. Duplicate the Widget and delete the original as Store Views can only be selected when creating or duplicating widgets

#### Answer: C

4.A merchant using Magento wants to create a special promotion for returning customers. The order discount should be automatically applied anyone that spent more than \$300 in the last 5 months. How do you implement this promotion?

- A. Configure a customer group to automatically associate the qualifying customers and a can price rule.
- B. Create a customer segment and assign it :o a catalog price rule
- C. Create a catalog price rule and apply the required condition for the customers group.

D. Configure a customer segment and create a cart price rule with this new segment as a condition.

#### Answer: B

5.You are using the Magento B2B module and you are requested to change the catalog type in your Magento store from custom to public.

What are the three results from the change? Choose 3 answers

- A. Original companies are reassigned to the replacement
- B. All new catalogs are shared

- C. Only guest visitors will see this catalog
- D. The existing public shared catalog will be converted to a custom catalog
- E. This cannot be reverted back to a custom catalog

Answer: ADE